## Penetration Testing

## A Hands-on Introduction to Hacking

by Georgia Weidman

errata updated to print 14

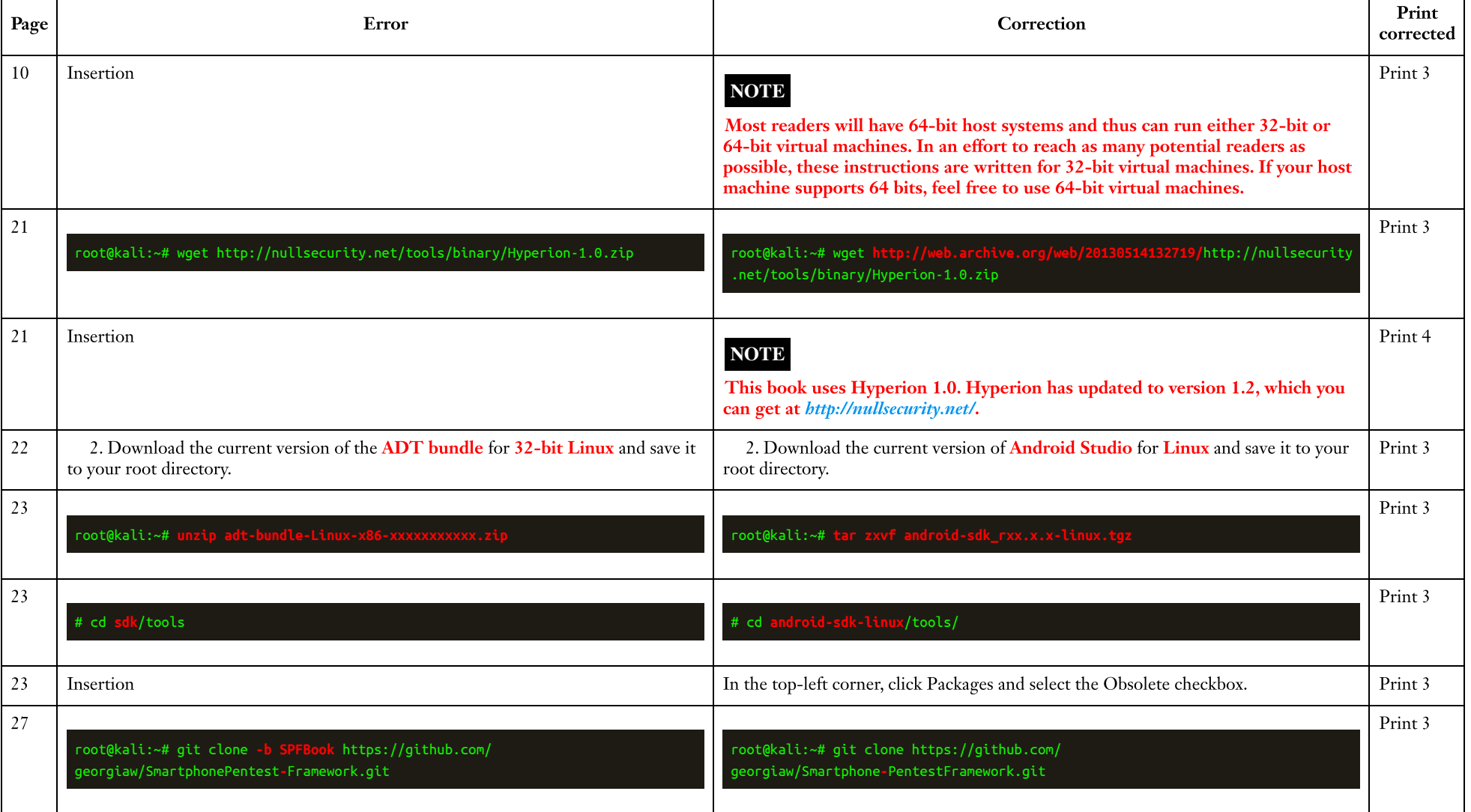

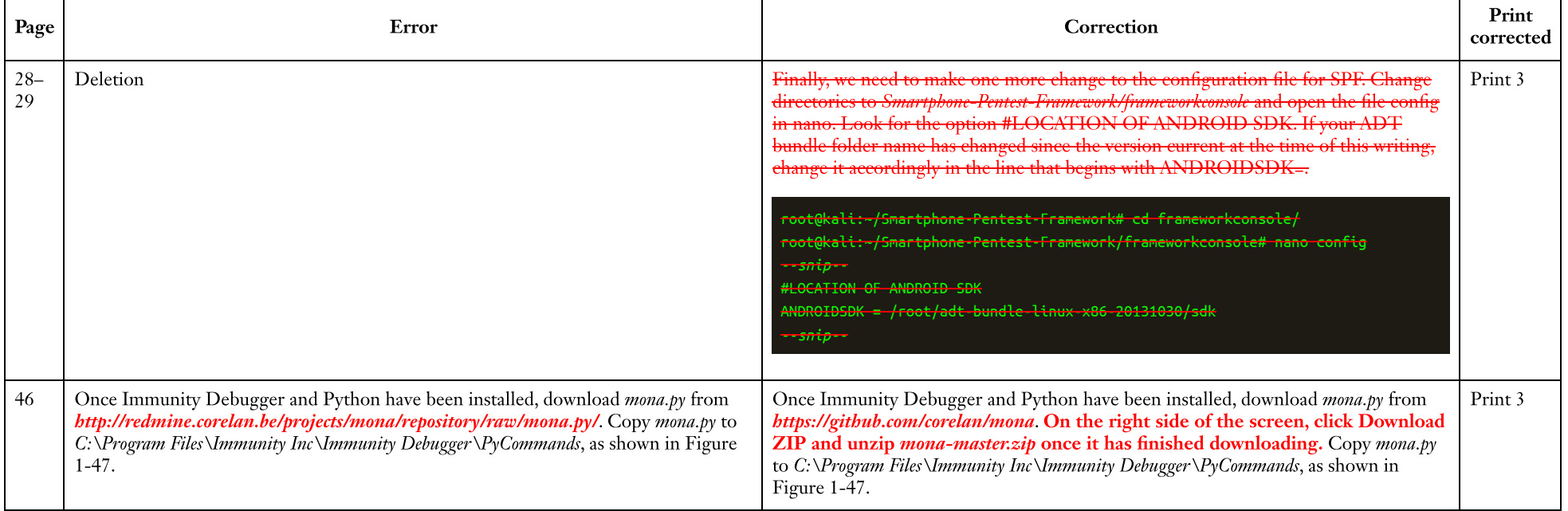